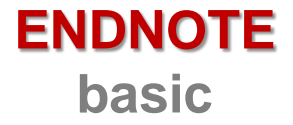

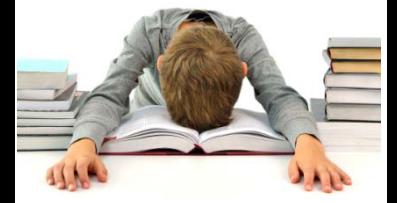

**un instrument software online, gratuit pentru utilizatorii Web of Science**

http://www.myendnoteweb.com

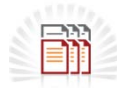

Colectează referinţe din surse online sau traditionale

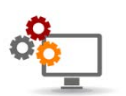

Organizează referinţele în grupuri (pe teme)

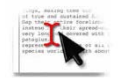

Citează referinţele în Word și generează automat bibliografii

Experimentează împreună cu bibliotecarul de referințe EndNote basic!

## **Consultă ghidul online:**

http://www.slideshare.net/lursachi/ managementul-referintelor-cuendnote

Biblioteca Universității "Dunărea de Jos" din Galat Compartimentul Referințe și cercetare bibliografică Tel.: +40 336 130 134 E-mail: re

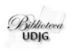

[http://www.lib.ugal.ro/Intreaba\\_bibliotecarul.html](http://www.lib.ugal.ro/)